## **Assessment Dashboard**

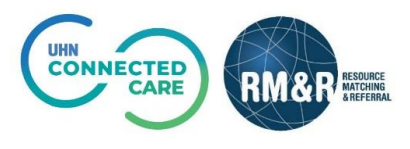

## **Task List**

## **Assessment Dashboard**

Through the assessment dashboard, you can see all referrals from your service area that have been recently sent, are in the process of being sent or have been recently declined. There are three tabs in an Assessment Dashboard: **Active Referrals, Task List** and **Client Search.**

The **Task List** allows you to quickly review all incomplete referrals that require action.

## **Instructions**

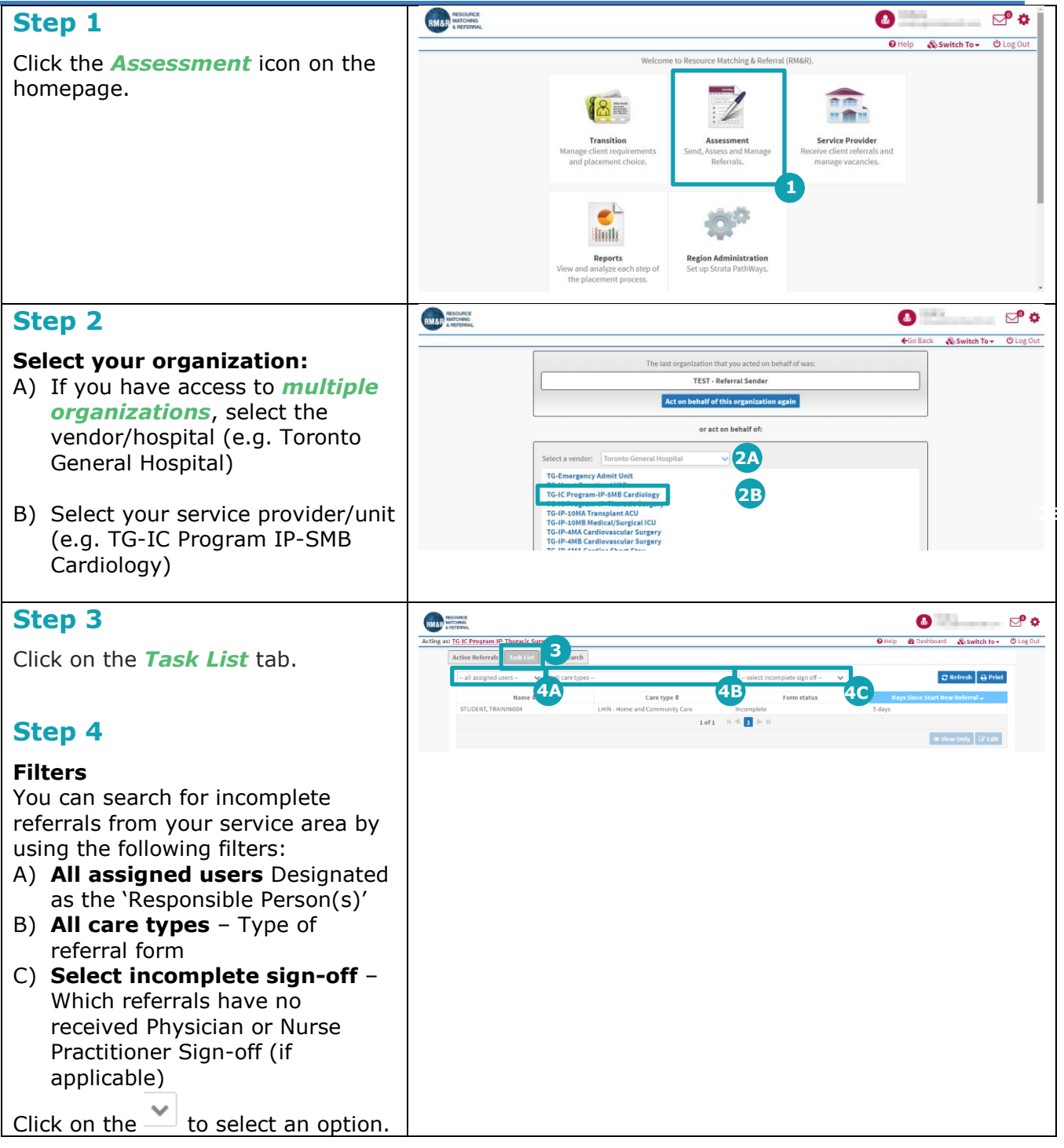

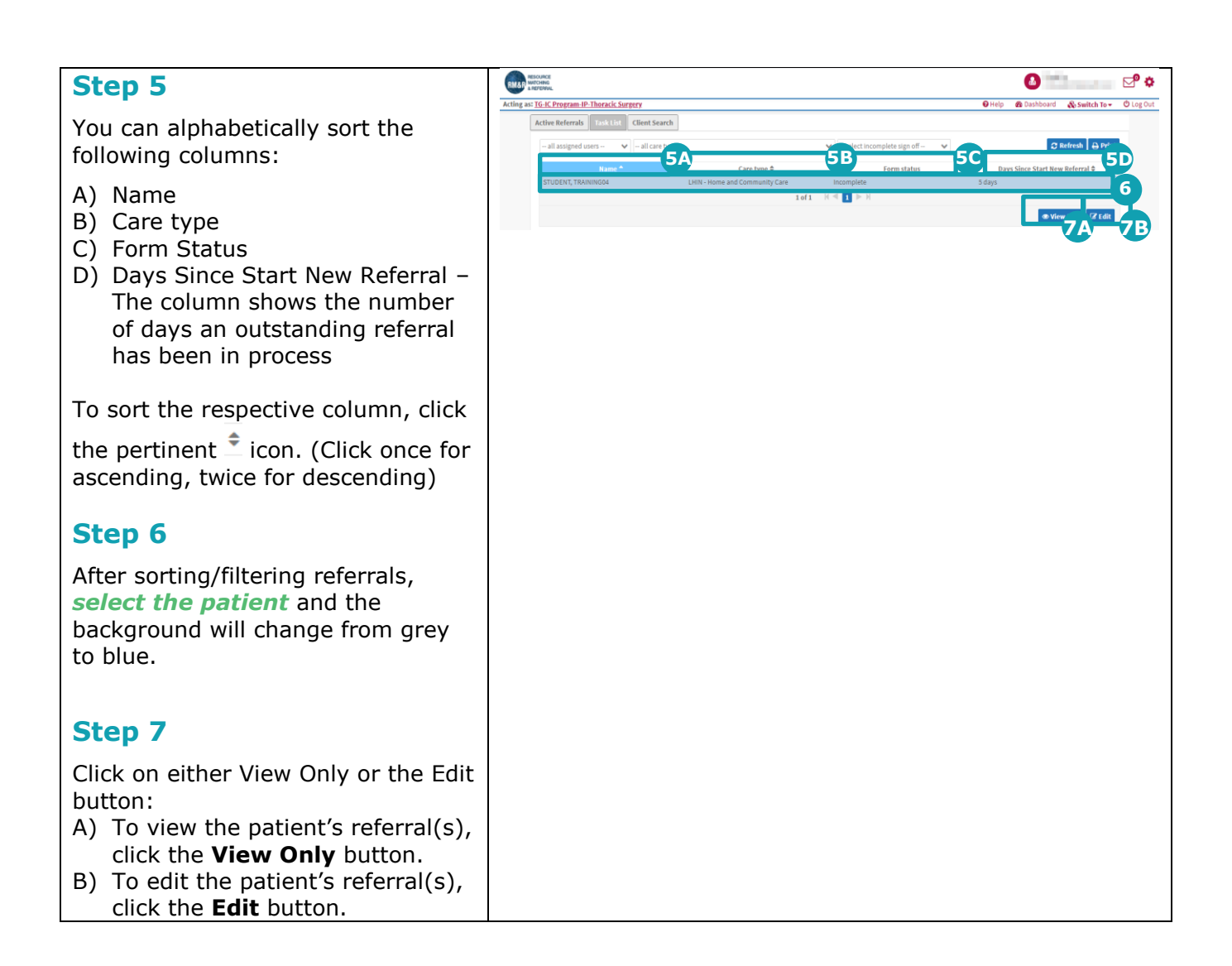